# Django Review

# \*args and \*\*kwargs

A Python function can accept arguments without specifying the actual argument names.

```
def fun(*args, **kwargs):
    print("Positional arguments:")
    for x in args:
        print(x)
    print("Named arguments:")
    for key in kwargs:
        print(f"{key} =", kwargs[key])
fun(5, "second", today="5/9/2023", size=10)
```
**\*args** contains positional arguments. **\*\*kwargs** is a *dictionary* of named arguments (**k**ey **w**ord **args**) and values. The names can be anything.

#### \*args and \*\*kwargs

The help for many Django methods looks like this:

**Question.objects.create(\*args, \*\*kwargs)**

this means the create() method accepts any arguments, such as:

```
poll = Question.objects.create(
    name="Who will be next U.S. president?",
    pub_date=timezone.now()
 )
```
### \*\*kwargs must be the <u>last</u> parameter

It should be the <u>last</u> parameter in a function signature.

**def myfun(x, \*\*kwargs): print("x=", x) # required parameter print("Optional arguments:") for key in kwargs: print(key, "=", kwargs[key] ) myfun("hi", id=219241, name="ISP", size=46)**

# Django Page Templates

In a **template**, you put *variables* inside {{ ... }}

**templates/polls/details.html:**

**<p> Q{{question.id}} is "{{question.question\_text}}" </p> <!-- a template can invoke a method, too --> {{question.was\_published\_recently}}**

 Q1 is "What is your favorite food?" True

# Rendering a Template

A "rendering engine" processes the template.

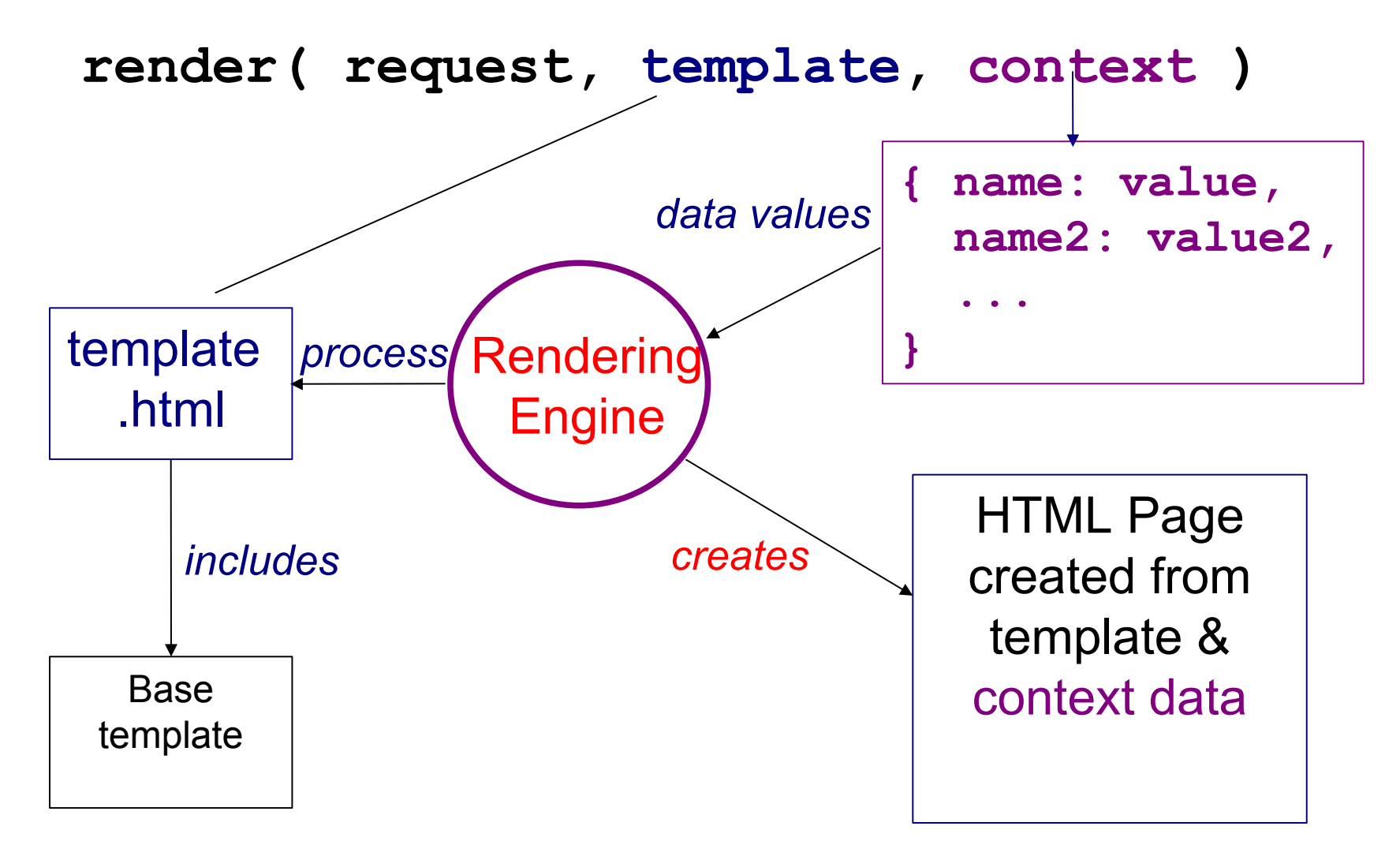

# Python code for rendering

In a view method:

```
from django.template import loader
template =
    loader.get_template('polls/details.html')
```
**# context = key-values to use in template context = {'question': question, ...}**

```
html = template.render(context, request)
```
**return HttpResponse(html)**

#### Shortcut for rendering

**from django.shortcuts import render**

**context = {'question': question, ...}**

**# render returns an HttpResponse object return render(request,**

 **'template.html', context)**

#### Template can access **request** data

A **template** can also access vars from the **request**.

```
{% if user.is_authenticated %}
     <p>Welcome, {{ user.get_username }}.</p>
{% else %}
    <p>Welcome, web surfer.</p>
{% endif %}
```

```
user refers to request.user
user.get_username refers to 
  request.user.get_username()
```
#### Code Should be Easy to Read

#### *Instead of:*

 **return render(request,'template.html', {'question': "who are you?", ...} )**

#### *add an explanatory variable*

```
 context = {'question': "who are you?"}
 return render(request, 'template.html',
               context )
```
#### In a "view" what is request?

A Django "view" function looks like this:

```
from django.http import HttpRequest, 
                         HttpResponse
from django.template import loader
def detail(request: HttpRequest, question_id):
     questions = Question.objects.all()[0:10]
     context = {'question_list':questions}
    template = \n\ loader.get_template('some_file')
     return HttpResponse(
         template.render(context, request ) )
```
#### What is HttpResponse?

**What does HttpResponse represent?**

```
from django.http import HttpResponse
from django.template import loader
def detail(request, question_id):
     questions = Question.objects.all()[0:10]
     context = {'question_list':questions}
    template = \ \ \} loader.get_template('some_file')
     return HttpResponse(
```
 **template.render(context, request ) )**

# URL Dispatching

Each "app" can have a  $urls.py$  to match request URLs and dispatch them to a "view".

```
from django.urls import path
# app_name is used to define a namespace
# (used for "reverse mapping")
app_name = 'polls'
url_patterns = [
     path('', views.index, name='index'),
    path('<int:question id>/',
              views.detail, name='detail'),
     path('<int:question_id>/vote/',
              views.vote, name='vote'),
 ]
```
# Dispatch these URLs

**Which view** would handle each of these requests?

- 1) http://localhost:8000/polls/
- 2) http://localhost:8000/polls/4/
- 3) http://localhost:8000/polls/8/vote?username=nok
- 4) http://localhost:8000/polls/8/vote/summary

```
# URL mapping for /polls/ app
url_patterns = [
     path('', views.index, name='index'),
     path('<int:question_id>/', 
              views.detail, name='detail'),
     path('<int:question_id>/vote/',
              views.vote, name='voting'),
 ]
```
# Mapping from View to URL

Inside html template, we want to insert a URL of a view. Example: add a link to the polls index page. How to "build" a URL inside a template?

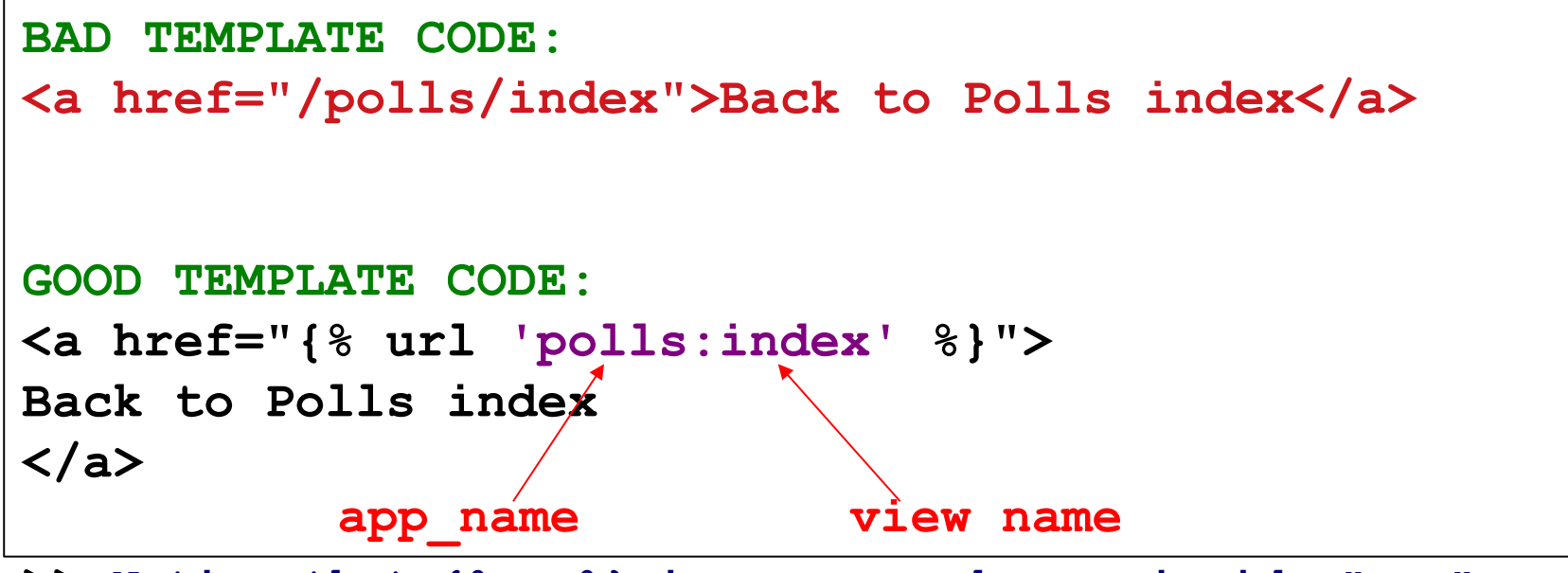

**>> Notice that {%...%} is processed even inside "..."**

*Why is the 2nd code better than the 1st code?*

# Mapping from View to URL

If a view URL requires parameters, include them in the {% url %} code.

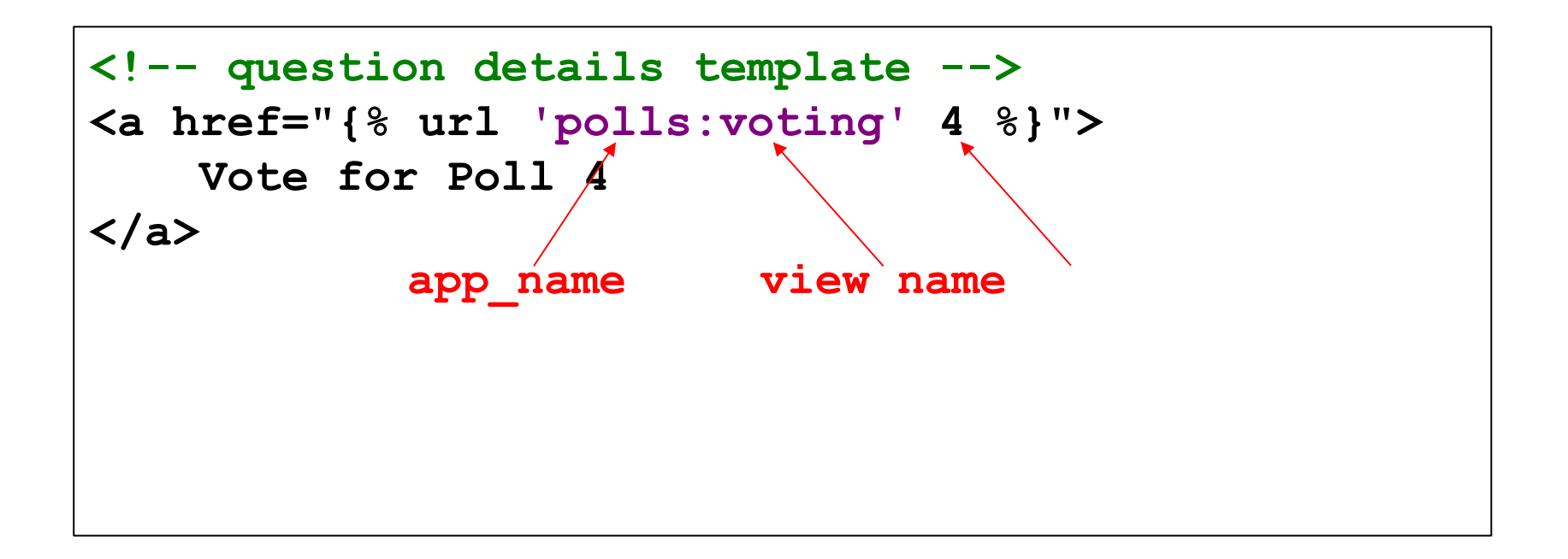

#### Reverse Dispatch

Sometimes a view controller wants to redirect the user to a different URL.

```
from django.http import HttpResponseRedirect
def vote(request, question_id):
     question = Question.objects.get(id=question_id)
     // TODO save the vote for this question
......
     // Show all votes for this question
         Redirect to polls/{id}/results
     return ???
```
**How to redirect the browser to this page?**

## reverse() for Reverse Dispatch

Redirect uses info from the urls.py files to construct the URL the user should go to.

```
from django.http import HttpResponseRedirect
def vote(request,question_id):
     q = Question.objects.get(id=question_id)
     ## TODO get user's choice and add +1 to votes
......
     # Redirect browser to page of vote results
     HttpResponseRedirect(
          reverse('polls:results',args=(q.id,) ) )
```
**Get the URL that matches the named route**

# Thorough Testing is Needed!

Python code is *interpretted*.

There is no compiler to catch errors (as in Java). So, you need to **test every path of execution**.

> **NameError at /polls/1/vote/ name 'reverse' is not defined**

Programmer forgot (in views.py):

 **from django.urls import reverse**

but this error is not detected until  $\texttt{reverse}()$  is encountered at run-time.

# All Frameworks must do this

Most web apps need a way to:

- 1. Include links to other app URLs in an HTML page - Amazon products page has links to each product
- 2. Redirect user to another page in our app
	- After add item to cart, redirect to view cart page.

Issue:

How to *inject* the **correct** URLs, without hardcoding them?

# Django's Solution

Most web apps need a way to:

- 1. Include link to other URLs i**n an HTML template** {% url 'app\_name:view\_name' args %}
- 2. Redirect user to another page i**n a view** HttpResponseRedirect( reverse('app\_name:view\_name',  $args=(\ldots))$ )

Rationale:

Make "apps" reusable by providing a naming of URL mappings at the app level, e.g. "polls: results".

#### GET and POST

GET is used to request a web resource, such as a web page.

GET /polls/1/

#### What is POST used for?

#### (*Semantic meaning of POST*)

- 1. Send data to the application, such as from a form. Your name:  $\leq$ input type="text" name="username" /> <p>some text</p>  $str  $\rightarrow$$
- 2. To create a resource on the server.

# One view for both GET and POST

One view can handle both.

Use **request.method** to determine which method.

```
def detail(request, question_id):
     question = Question.objects.get(id=question_id)
     if request.method == 'GET':
         # render and return the details template
     elif request.method == 'POST':
         # handle user's vote
         choice = request.POST['choice']
         # after a POST, always redirect somewhere
         return redirect('polls:results', args=(...))
```
# Exploring Models

Use Django to start an interactive Python shell. This is described in Tutorial part 2.

```
python manage.py shell [ -i python ]
>>> from polls.models import Question, Choice
>>> q = Question.objects.get(id=1)
>>> q.question_text
"What is your favorite programming language?"
>>> choices = q.choice set.all( )
```
You should know how to use the Django shell.

#### Domain Model

A model of the concepts and objects that are important to your "model" for the "domain" of your application.

"Domain Model" for KU Polls includes:

Question **Choice** votes

#### KU Polls

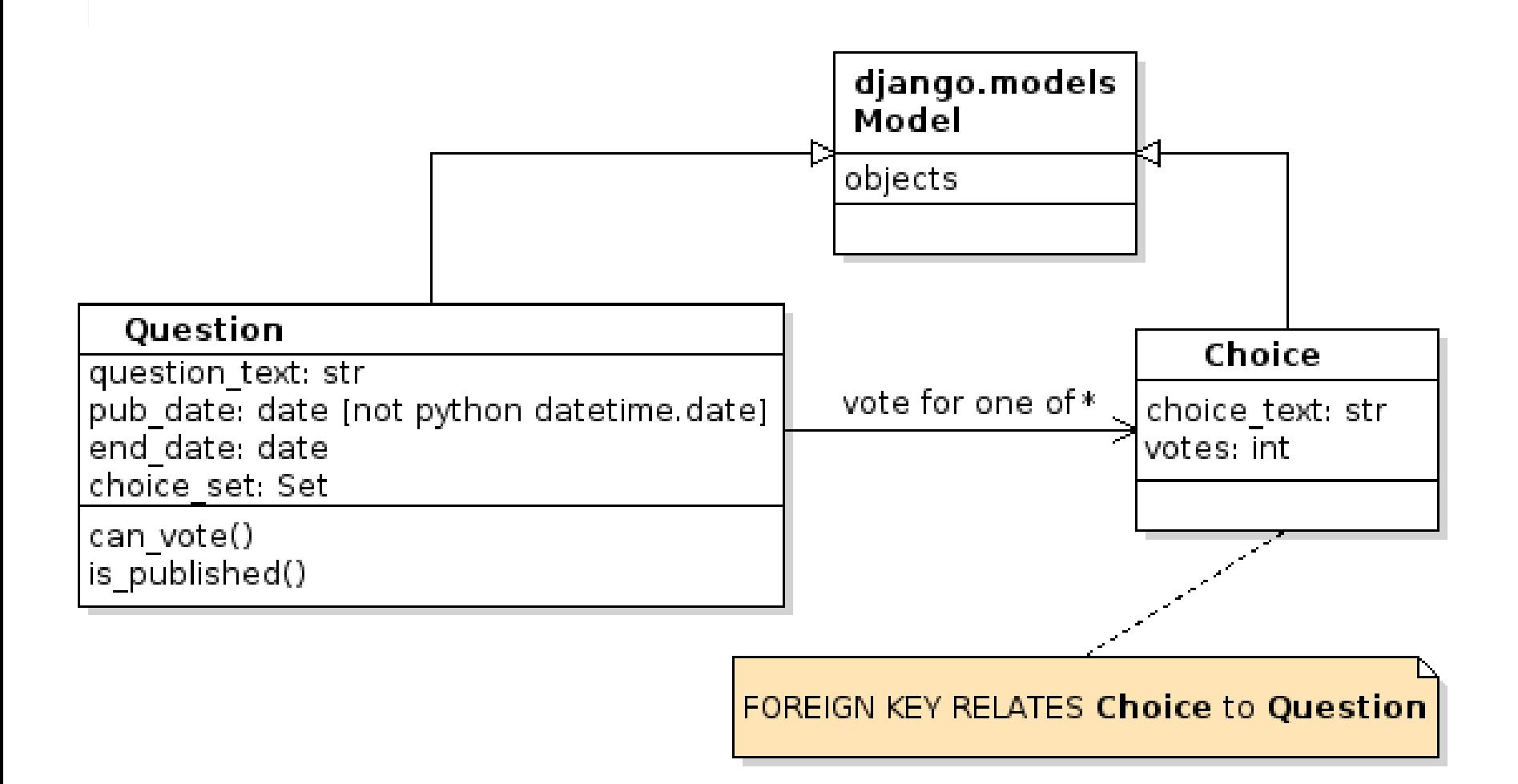

#### Try out Persistence

Try persistence operations: save(), get(), delete()

```
>>> c = Choice(choice_text = "Fortran")
>>> c.votes = 1
# Foreign Key. You have to find this separately.
>> c.question id = 1
>>> c.save()
>>> for choice in q.choice_set.all():
       ... print(choice)
# Now the output includes "Fortran"
# TODO: delete "Pascal" from poll. First, find it
pascal = q.choice_set.get(choice_text="Pascal")
pascal.delete()
```
# Persistence Operations: CRUD

All Persistence Frameworks provide a way to...

- Create (save) an entity to the database
- Retrieve an object, by id or by field value (query)
- retrieve all objects
- Update object data in database
- Delete an entity (object) from database

How does Django do these?

# **Testing**

Django Unit Tests extend TestCase class.

**public class QuestionModelTest(TestCase):** def test create\_question(self): question = Question(question text="this  $is a test"$ ) self.assert

> Wrong Name! In Tutorial, name is "QuestionModel**Tests**". It should be "xxxTest" (no "s")! Don't use plural for your test classes.

# What is a django.test.TestCase ?

```
>>> from django.test import TestCase
>>> help(TestCase)
class TestCase(TransactionTestCase)
 ...
     Method resolution order:
         TestCase
         TransactionTestCase
         SimpleTestCase
         unittest.case.TestCase
         builtins.object
```
# Running Tests

#### cmd> **python manage.py test polls**

#### Criticisms:

- Diango test code is in same directory as production code.
- Should have separate "test" files for each target, don't bundle them into one file (tests.py)
- tests.py is poor name. Test what? Don't use plural (no "s")!

# Design: Low Coupling

Good software design strives for low coupling. Especially, low or no coupling between unrelated parts.

What features of Django reduce coupling?

- 1. Django divides a project into self-contained "apps"
- 2. {% url 'name' %} reduces coupling between URLS and templates
- 3. ???

# Design: Portability and Reuse

Good software design enables portability and code reuse.

A framework itself is both portable and reusable (we use it to create our own web app)!

How does Django enable us to move or reuse our own web application code?

# Django and Git

When you commit your Django project to Git, what files should you **not commit**?

- > Add them to . gitignore
- > If you don't know what to put in .gitignore, create a repo on Github and ask Github to create a .gitignore file for you.
- > What is  $\star$ . pyc ? What is  $\star$ . py [cod] ?

# Is Django a Web Server?

[ ] Yes [ ] No

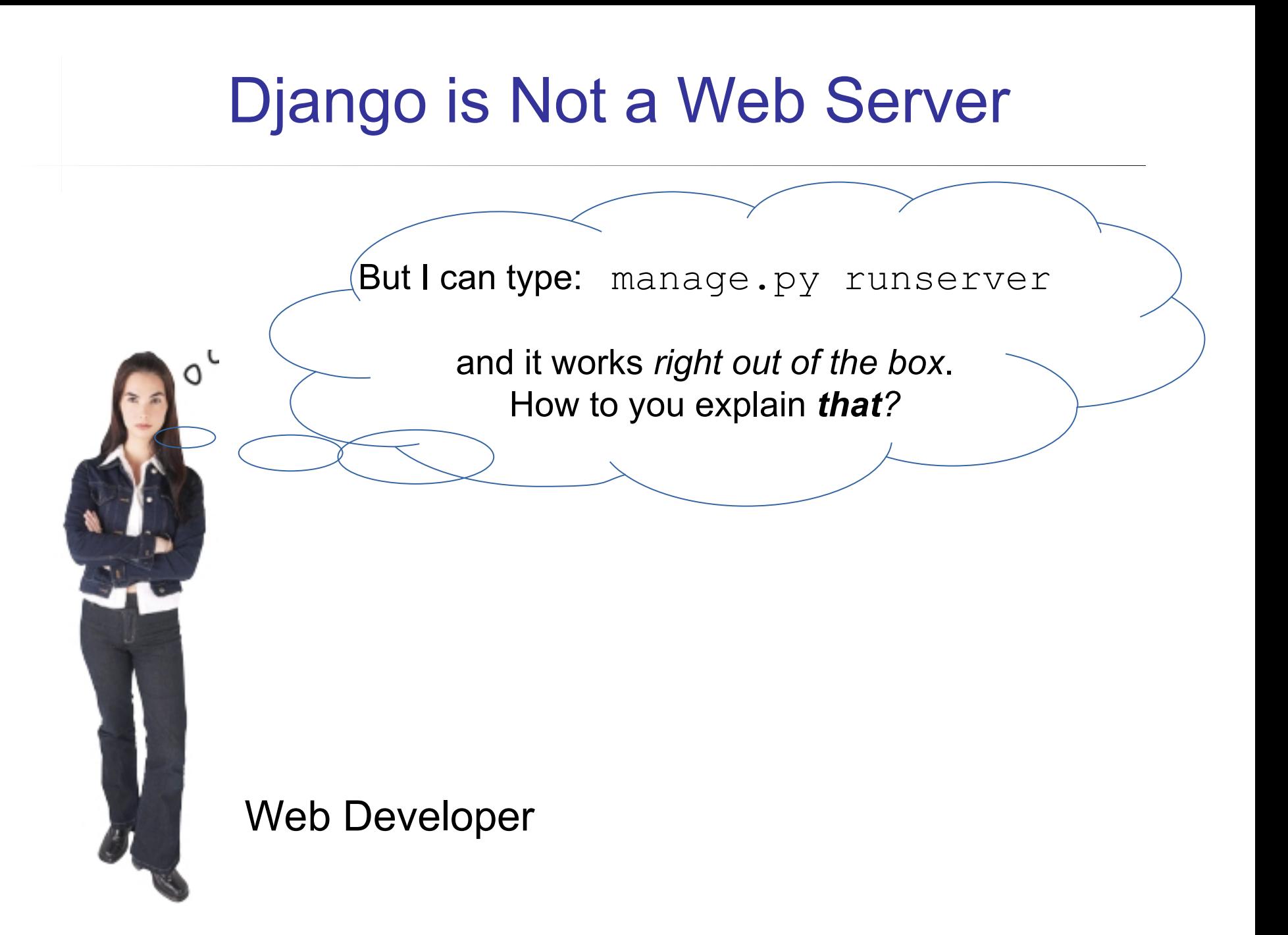

#### Django includes a "light-weight" HTTP server

Intended for development only.

Not suitable for production (Tutorial, part 1).

# Django uses WSGI interface

WSGI (Web Server Gateway Interface) is a standard interface for *communication* between a Python web app and a web server.

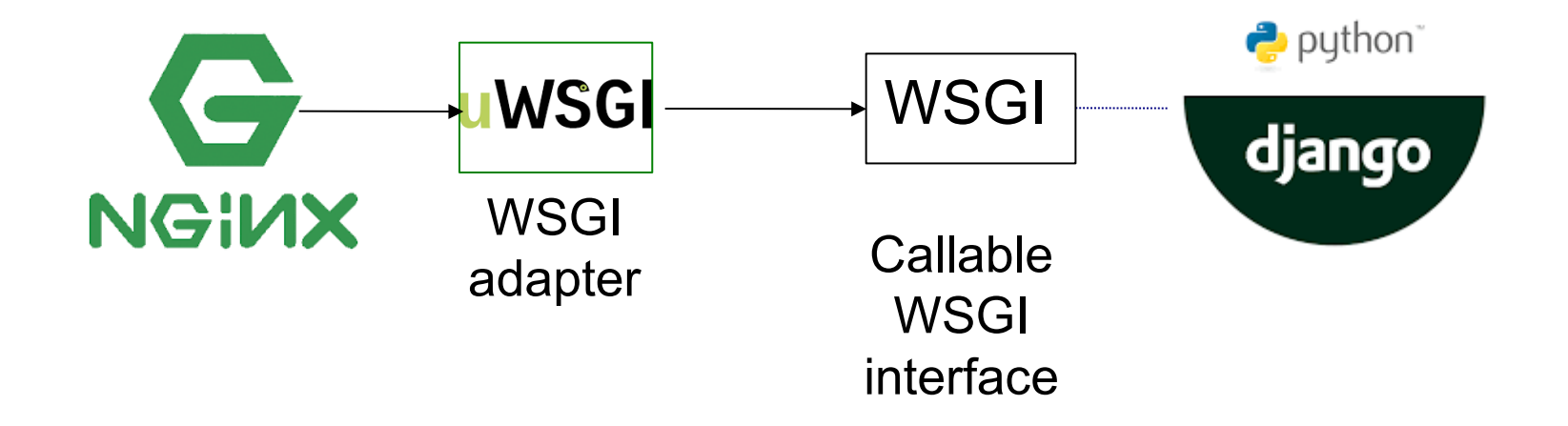

You can run Django in any web server that:

supports WSGI or has an *adapter* for WSGI interface